## **Chapter 3**

# **Language Reference Manual**

## **3.1 Introduction**

This manual describes the *Espresso!* language. *Espresso!* programs must be written in Unicode on a UNIX platform.

## **3.2 Program Structure**

An *Espresso!* program consists of zero or more 'cards':

```
card myCard { 
       statements; 
        user-defined functions; 
}
```
A card can be defined as a window or layout of an applet. Each card will consist of a group of statements and/or user-defined functions.

Cards are an abstraction to help the programmer visualize the concept of an applet. Cards may be nested. Only one card may be displayed in a window at a time, and are stored as a stack. Statements and user-defined functions are described in the proceding sections.

## **3.3 Lexical Conventions**

## **3.3.1 Tokens**

There are classes of tokens: identifiers, keywords, string literals, operators, and other separators. Spaces, tabs, newlines and comments separate tokens but are otherwise ignored.

## **3.3.2 Comments**

The characters /\* indicate the start of a comment, which terminates with the characters \*/. Nesting of comments is not supported, nor is commenting within other tokens.

## **3.3.3 Identifiers**

An identifier is a sequence of letters and digits. The first character must be a letter. Any successive character may be either a letter (uppercase or lowercase), digit (0..9), or the underscore '\_' character.

Identifiers are case sensitive, for instance "ABC" is different from "abc". An identifier can be arbitrarily long. *Espresso!* places no explicit limit on identifier length, however they cannot exceed the available memory of the machine where the program is being developed.

## **3.3.4 Keywords**

The following identifiers are reserved for use as keywords, and may not be used otherwise:

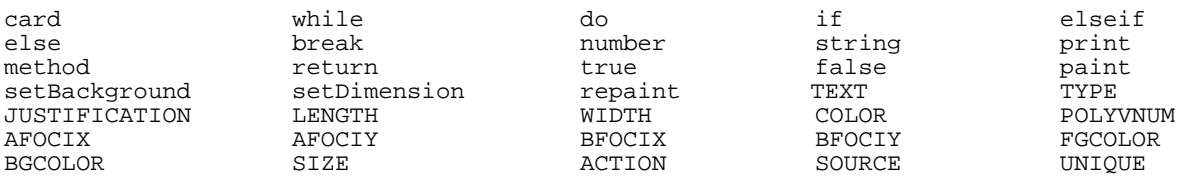

## **3.3.5 Numbers**

A number consists of a string of digits with an optional sign '-' and an optional decimal point '.'. All built-in mathematical operations performed on numbers assume base-10 format.

## **3.3.6 Strings**

A string is a sequence of characters enclosed by double quotes: "*string".* A double quote inside the string is indicated by two consecutive double quotes. The second double quote is ignored in the final token.

## **3.3.7 Other tokens**

• Spatial delimiters:

 $($  ) { } [ ] ; : ,

- Mathematical operators:
- $+$  \* /  $\frac{0}{0}$
- Boolean operators:

> < ! == >= <= !=

- Assignment operators:
- $=$   $+=$   $=$   $* =$   $\frac{1}{2}$   $\frac{1}{2}$   $\frac{$

## **3.3.8 Types**

This language has minimal types to ensure simplicity and ease of use while resembling Java type syntax. Memory does not need to be explicitly allocated for typed variables and they can be created at anytime throughout the program. Implemented types are as follows:

- number : 64 bit IEEE floating point format
- string : arbitrarily long array of Unicode characters
- object : see table 3.2.1 for object types and descriptions
- method : user-defined function that must have a return value and may have zero or more parameters. The scope of the function is limited to the card in which it is defined. See section 3.6 for more details and default parameter values.

| Object         | Description                            |  |  |
|----------------|----------------------------------------|--|--|
| TextBoxes      | An array of 1 or more boxes where      |  |  |
|                | strings are displayed and/or modified. |  |  |
| <b>Buttons</b> | An array of 1 or more buttons with     |  |  |
|                | titles and built in ActionListener     |  |  |
|                | capabilities.                          |  |  |
| ChkBoxes       | An array of 1 or more check boxes      |  |  |
|                | with built in ActionListener           |  |  |
|                | capabilities.                          |  |  |
| Images         | An array of 1 or more images that can  |  |  |
|                | be imported into the applet from .jpeg |  |  |
|                | or .gif files.                         |  |  |
| <b>Shapes</b>  | An array of 1 or more geometric        |  |  |
|                | shapes. Polygons are defined by their  |  |  |
|                | vertices and ellipses are defined by   |  |  |
|                | their radii and foci.                  |  |  |
| List           | A static list of strings that can be   |  |  |
|                | displayed in a pulldown menu within    |  |  |
|                | the applet.                            |  |  |
| <b>ScrlBar</b> | A scroll bar displayed on the right    |  |  |
|                | and/or bottom edge of the applet.      |  |  |
| Menus          | A pulldown menu from the title bar of  |  |  |
|                | the applet with user-defined options   |  |  |
| Sound          | A sound that can play while the applet |  |  |
|                | is running                             |  |  |

*Figure 3.2.1: Object Types and Descriptions* 

## **3.4 Expressions**

## **3.4.1 Primary Expressions**

Primary expressions consist of identifiers, numbers, and strings; boolean operators, logical operators, mathematical operators, and assignment operators.

Expressions are used in assignments to create and modify variables and objects. They are used in loops as test cases for further actions and method calls.

## **3.4.2 Identifiers**

An identifier or name can refer to a variety of things. Methods, variables, and objects are labeled with identifiers. Any identifier is limited to the scope in which it is defined, following Java scooping conventions.

Identifiers are strings beginning with an ALPHA character (letters a-z, A-Z, or \_) and containing an unspecified length string of alpha-numeric characters and the underscore character.

An identifier cannot have the same spelling as a keyword or Boolean literal. Identifiers are case sensitive; two identifiers are the same only if they have the same string of ASCII values.

## **3.4.3 Spatial Delimiters**

The special delimiters in *Espresso!* are fairly intuitive. See details and descriptions in table 3.4.1 below.

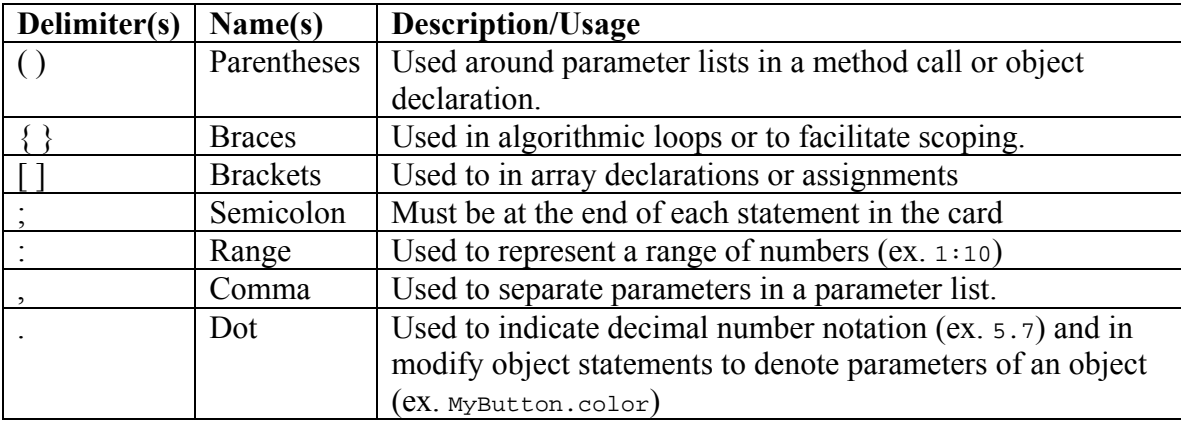

*Table 3.4.1: Spatial Delimiters Description and Usage*

## **3.4.4 Boolean Operators**

Boolean expressions are composed of identifiers, numbers or strings. Boolean operators evaluate to 0 or 1 (for details see table 3.4.2 below).

The values that are compared by the Boolean operators must be numbers or strings, or variables that represent a numerical or string value.

When evaluating string comparisons strings with a higher alphabetical precedence evaluate higher. For example, the character 'A' has a higher value than 'Z'. Uppercase letters take a higher precedence than their counterpart lowercase letters, but take a lower precedence than any character that is alphabetically before. For example 'B' has a higher precedence than 'b', but a lower precedence than 'a'. Symbols take the lowest precedence and are ranked in order of their Unicode values.

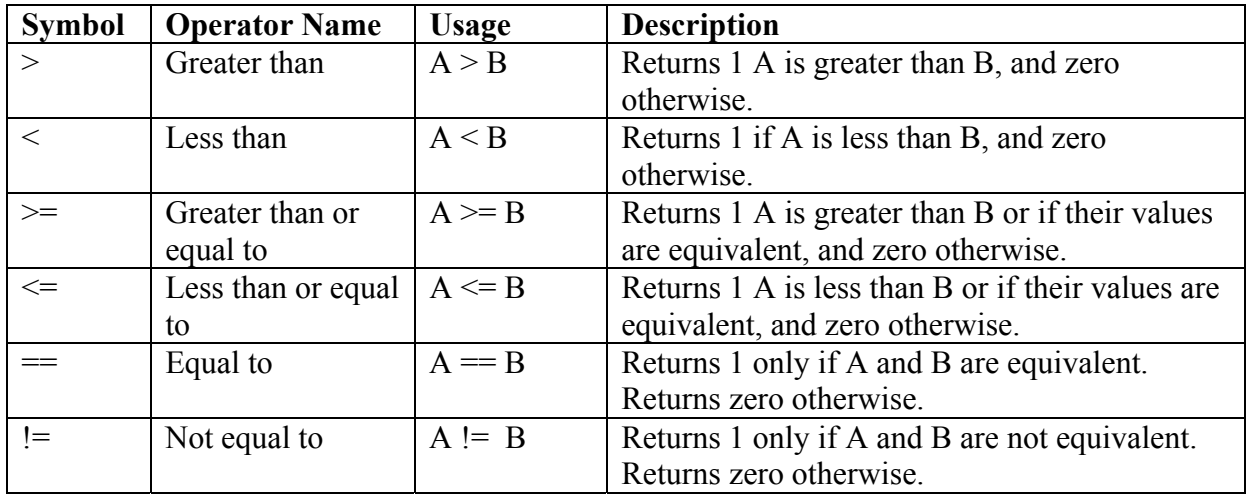

*Table 3.4.2: Boolean Operators and Usage (A and B above are identifiers representing literals, numbers, or strings)* 

## **3.4.5 Mathematical Operators**

*Espresso!* supports six basic mathematical operations, in order of precedence: exponents and modular arithmetic, multiplication and division, addition and subtraction.

Mathematical Operators are found in expressions that contain numbers and are formed from ASCII characters. The grammar ensures that the precedence levels will be maintained. Balanced parentheses may be used to explicitly state the order in which an expression must be evaluated. The most internal statements with parentheses will be evaluated first.

Typically the result of a mathematical operation is assigned to a variable or used in a Boolean expression. See table 3.4.3 below for operator details.

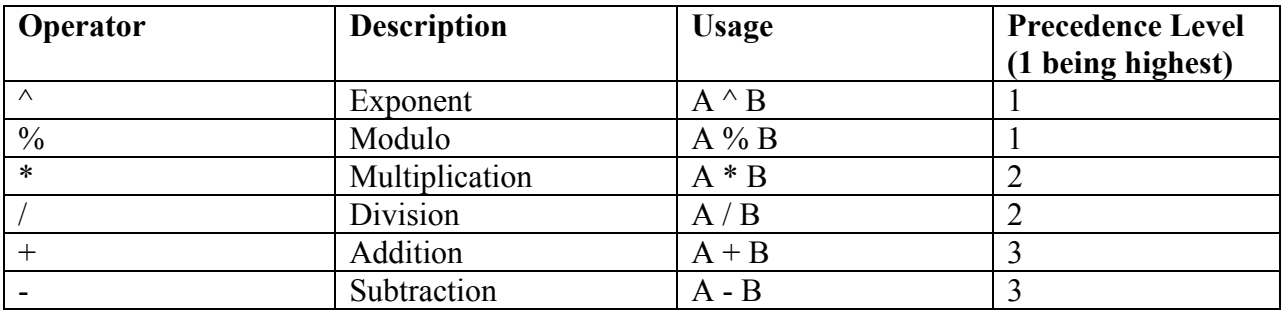

*Table 3.4.3: Mathematical Operators and Usage (A and B above are identifiers representing numbers)* 

## **3.4.6 Logical Operators**

Logical operators take Boolean expressions as operators. There are three logical operators : **NOT, AND, and OR**, denoted '!', "&&"; and "||" respectively.

**NOT** has the highest precedence among the operators, and **OR** has the lowest. Logical operators are used in expressions only in loops (if, do, while) and not in assignment statements. Expressions involving logical operators evaluate to 0 or 1.

Expressions involving logical operators are greedy. For example, if the first Boolean expression A in (A && B) evaluates to false, the value of B will not be considered. Likewise if A evaluates to true in  $(A \parallel B)$ , the value of B will not be considered. !A will evaluate to 1 if A is 0, and will evaluate to 0 if A is not equal to 0.

## **3.4.7 Assigment Operators**

Assignment Operators are found in "assignment" statements. The '=' operator is used to create or replace a variable. The other assignment operators are used to modify existing variables. These operators are used in statements shorthand for those that contain the primary assignment operator as well as a mathematic operation.

For example:

 $A \leftarrow B$ ; is equivalent to  $A = A + B$ ;

See table 3.4.4 below for operator details.

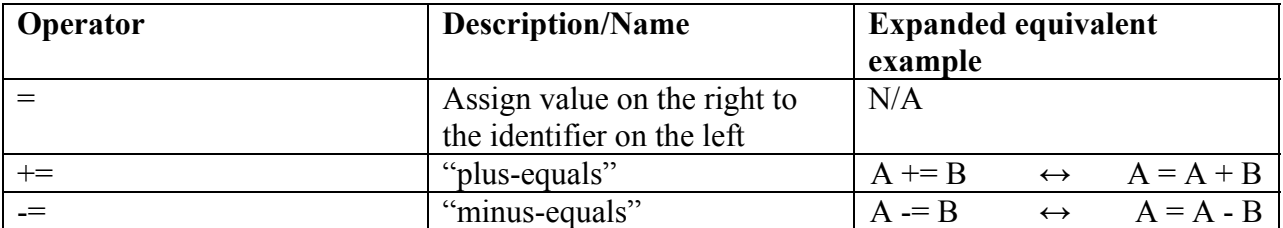

| $\ast =$      | "times-equals" | $* = R$<br>л             |                   | $A = A * P$               |
|---------------|----------------|--------------------------|-------------------|---------------------------|
| $/=\,$        | "div-equals"   | $\equiv$<br>$\mathbf{A}$ |                   | $A = A$                   |
| $\frac{0}{0}$ | "mod-equals"   | $\frac{9}{6} = B$<br>A   | $\leftrightarrow$ | $\lambda = A \ \% B$<br>A |

*Table 3.4.4: Assignment Operators and Descriptions (A and B above are identifiers representing numbers)* 

## **3.5 Statements**

Statements are composed of keywords, expressions and delimiters. They create the functionality of the language. Statements in *Espresso!* consist of while and do loops, if statements, break statements, declarations, assignments, method calls, print statements, modify object statements, and paint statements. Nesting of loops is allowed and encouraged in the language. Scoping within the statements is consistent with standard Java scoping conventions. In this section, values  $\sin \leq$  represent required fields, and values in bold represent required keywords and punctuation.

## **3.5.1 While Statement**

The while statement, denoted while stmt, must be of the form:

```
while ( <expression> ) 
{ 
  <statement > 
}
```
This statement is constructed like a standard while loop in Java. While the expression in the parentheses evaluates to true or 1, the statement in the braces will be executed.

## **3.5.2 Do Statement**

The do statement, denoted do\_stmt, must be of the form:

```
do ( <identifier>, <number>) {
     <statement> 
}
```
This loop will execute the statement inside the braces the given number of times, storing in identifier the number for that iteration. If number is  $\geq 0$ , the statement will never execute.

## **3.5.3 If Statement**

The if statement, denoted if stmt, must be of the form:

```
if ( <expression> ) {
        <statement>
} 
[elseif ( expression ) { 
        statement
```

```
}] (0 or more times) 
else { 
        statement 
}] (0 or 1 time)
```
The statements, expressions, and delimiters in italics are optional. The if part of the statement is required. There may be zero or more "else if" phrases of the statement, and there may be zero or one "else" phrases of the statement.

## **3.5.4 Break Statement**

The break statement, of the form: **break;** will break out of the current do, while, or if statement.

#### **3.5.5 Declaration**

A declaration assigns a value or set of values to an identifier of a certain type. *Espresso!* is strongly typed in that an identifier declared as one type cannot be modified to represent a value of a different type. There are several forms of acceptable declarations:

• Number declaration:

**number** <identifier> = <number or identifier> **;** 

• number array declaration:

**number [** <number or identifier> **]** <identifier> = <number or identifier or range of numbers>

• string declaration:

**string** <identifier> **=** <string or identifier> **;** 

• string array declaration:

```
string [ <number or identifier> ] <identifier> = <string or number or identifier 
or range of numbers> ;
```
This declaration will instantiate all the fields in the array to the string, number, identifier, or range on the right of the assignment. If a range is used, for example

string[5] myArray = 1:5

each string in myArray will have the values 1, 2, 3, 4, and 5, respectively.

• object declaration:

<object> <identifier> = <object description> **;** 

o an object description, denoted object\_desc is in the following form:

```
( <parameter list> )
```
- o a parameter list is specific to each kind of object described above.
- object array declaration:

```
<object> <identifier> [ <number or identifier> ] = <object array description> ;
```
 $\circ$  an object array description, denoted object array desc is in the following form:

<object> **(** <identifier or number or string or range of numbers> **)** 

This declaration will not set the parameters of each object in the array. In order to change the parameters from the defaults, this statement must be used in conjunction with the array assignment statement described in 3.5.6.

#### **3.5.6 Assignment**

Assignments are in one of the following forms:

```
<identifier> <assignment operator> <mdas operator> ;
<identifier> [ <number or identifier> ] <assignment operator> <mdas operator> ;
```
The first form is associated with a single declaration of an number, string, or object. The second form is associated with an array of numbers, strings, or objects. An mdas operator is an element of the grammar that involves one or more identifiers, numbers, and strings that may include the mathematical operators. mdas stands for the end of the standard mathematical precedence acronym PEMDAS because only the operators multiply, divide, add, subtract and mod may be involved. Assigments are used to modify or replace the value denoted by a previously defined identifier.

## **3.5.7 Method Call**

Methods are user-defined functions that, given some parameters, perform a useful operation. A method is defined with the keyword 'method', followed by the function identifier or name, followed by a parenthesized parameter list (which may be empty), followed by the function body in braces. The body of the method should consist of 0 or more statements, followed by a return statement. A return statement consists of the keyword 'return', followed optionally by the expression which is to be returned.

For example:

```
method <identifier> ( <parameter list> ) { <method body> }
```
While methods can be used to modify existing variables, an identifier may also be assigned to the method call in a declaration. This will assign the value returned by the method to the identifier.

For example:

number x = myMethod(parameter1, parameter2);

## **3.5.8 Print Statement**

The print() function takes one or more parameters and prints them one by one to standard output. The parameter type may be string, number, or object. It is in the following form:

```
print <one or more strings> ;
```
## **3.5.9 Paint Statements**

There are three kinds of paint statements: paint, repaint, and setBackground.

• **paint** is in one of the following forms:

```
paint ( <identifier or string or object> );<br>
paint ( <identifier or string or object> , <number> , <number> );
```
The paint statement takes one or three parameters. The first should be the identifier of the string, number or object which is to be painted to the current card. The next two parameters should be the x and y coordinates corresponding to the position at which to paint. If left out, the default position will be (0, 0). The grid coordinates are structured such that  $(0, 0)$  is in the upper left hand corner of the card, with increasing x values to the right, and increasing y values downward.

- The **repaint** statement, in the form: **repaint**; redraws the current card, updating any variables which have changed in value or position.
- The **setBackground** statement sets or resets the background of the current card. It takes one color argument to which the background is to be set in the following form:

```
setBackground ( <string> ) ;
```
## **3.5.10 Modify Object Statement**

The modify object statement is used to change the parameters of an existing object, or to initially change the parameters of an array of objects from the default values. It is in the following form:

<identifier> **.** [parameter (optional) ] **=** <identifier> **;**

If no parameter is specified, the entire object is changed. The parameter must match an acceptable element of that object's parameter list. For A list of the parameters and their defaults for each object, see section 3.6.

## **3.5.11 Set Dimension Satement**

The setDimension statement sets or resets the dimensions of the current card. It takes two number arguments: width and height. It is in the following form:

SetDimension ( <number> , <number> ) ;

A call to setDimension will also trigger a call to repaint() in order to ensure that all elements are placed properly within the card.

## **3.6 Object Construction**

## **3.6.1 Object Parameter Values**

Table 3.6.1 below includes the name of the parameters for each kind of object, as well as their default values. Assignment and declaration of objects must either include no parameters (in which case all values will be set at the default), or all parameters. An object modification must use the correct keyword after the dot operator that corresponds to a valid parameter name for the object type labeled with the given identifier.

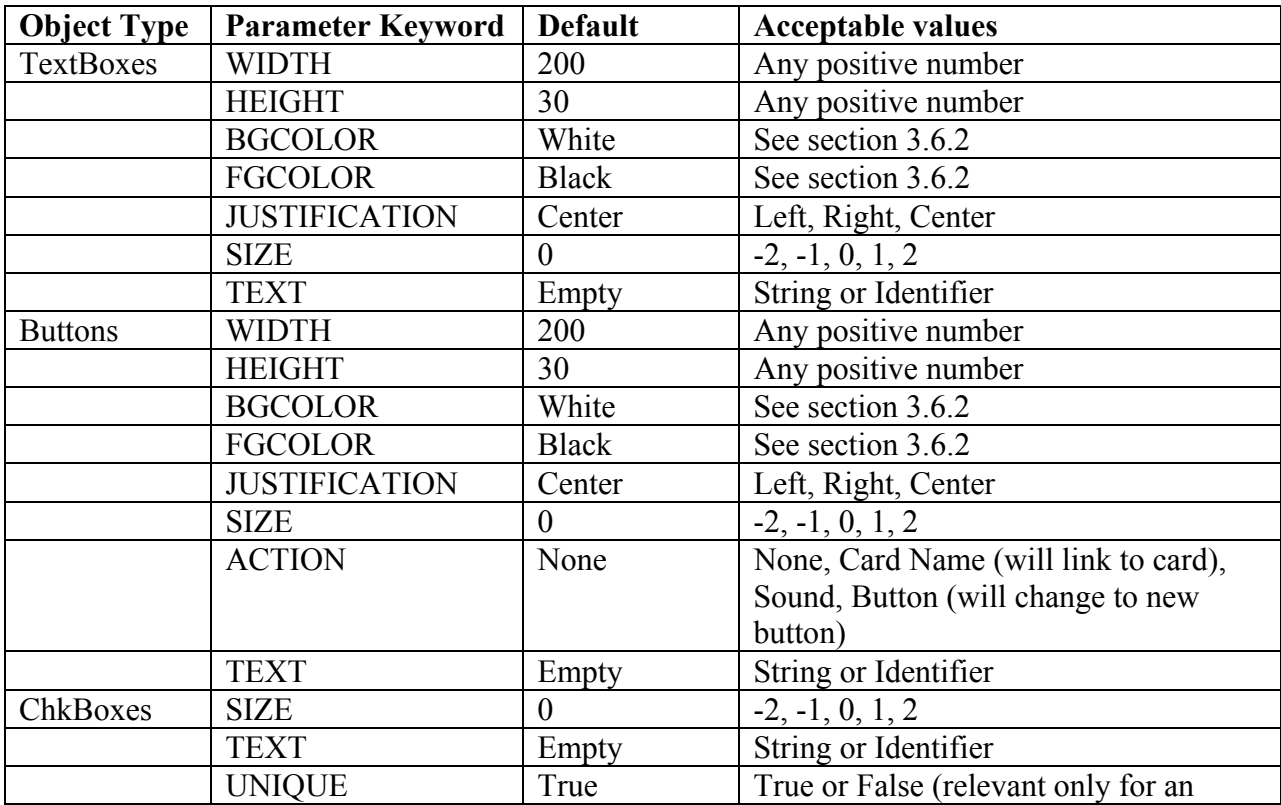

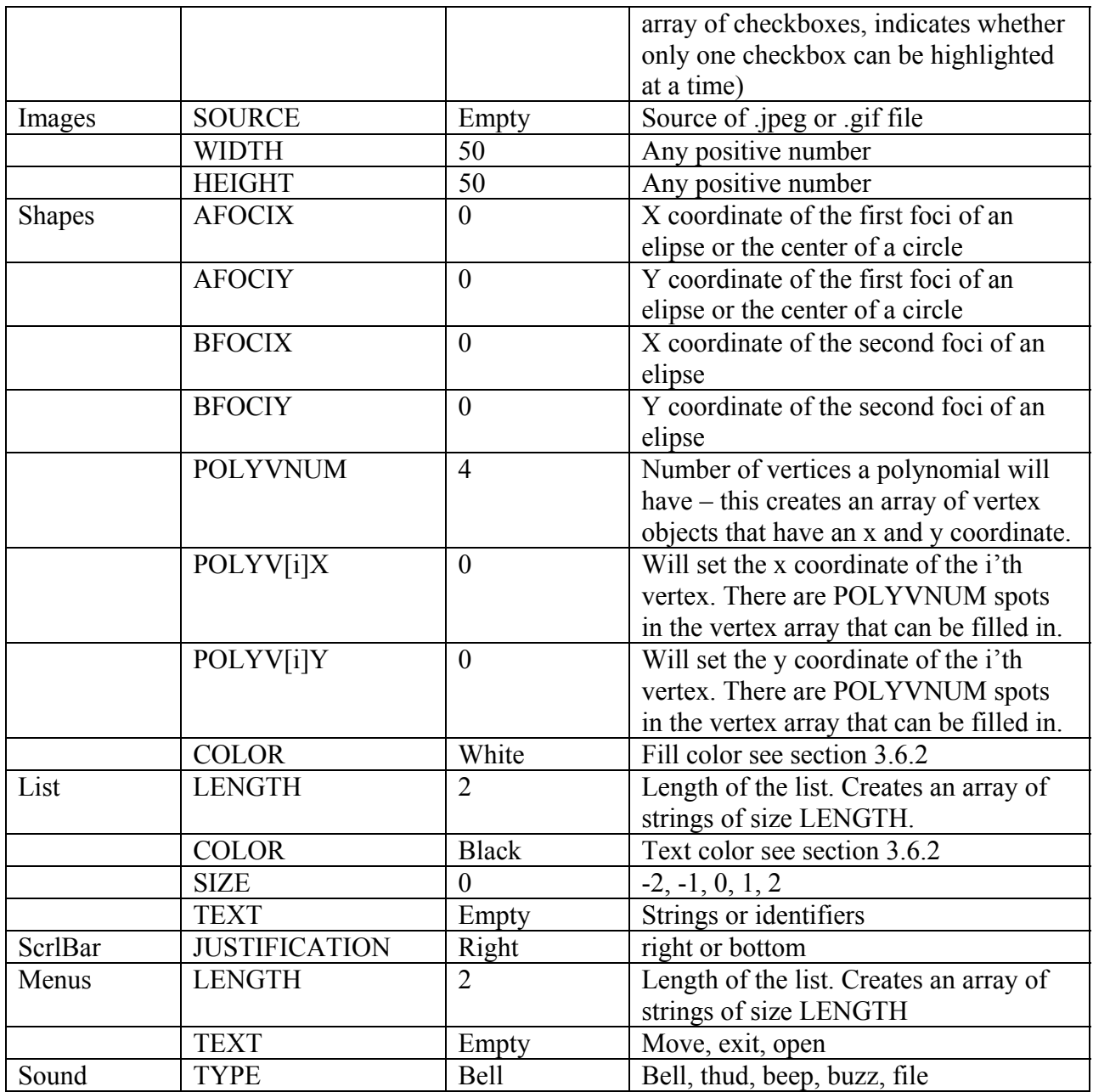

*Table 3.6.1 : Object Parameter default and acceptable values.* 

## **3.6.2 Colors**

*Espresso!* supports a number of pre-defined colors:

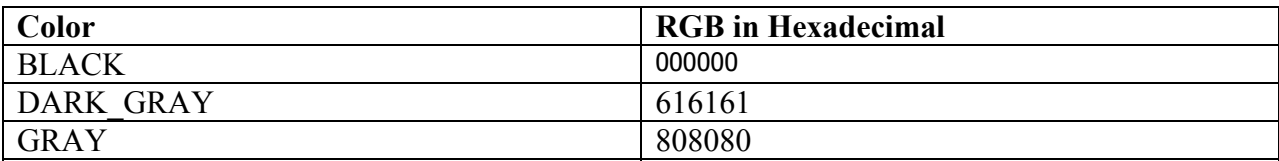

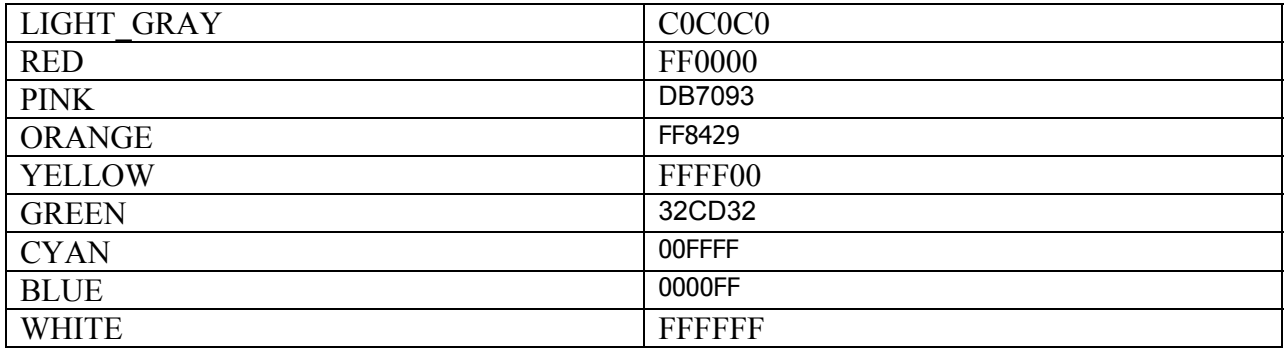

*Table 3.6.2 : Colors and their hexadecimal values.*